, tushu007.com

### $\le$  -  $\le$  photoshop 6.0  $\ge$

 $\le$  photoshop 6.0  $\ge$ 

- 13 ISBN 9787115088277
- 10 ISBN 7115088276

出版时间:2000-09

字数:557

PDF

更多资源请访问:http://www.tushu007.com

 $\le$  -  $\le$  photoshop 6.0  $\ge$ 

Photoshop 6.0 Photoshop 6.0

Photoshop 6.0

Photoshop Photoshop

, tushu007.com

#### $,$  tushu007.com

## $\le$  photoshop 6.0  $\qquad$

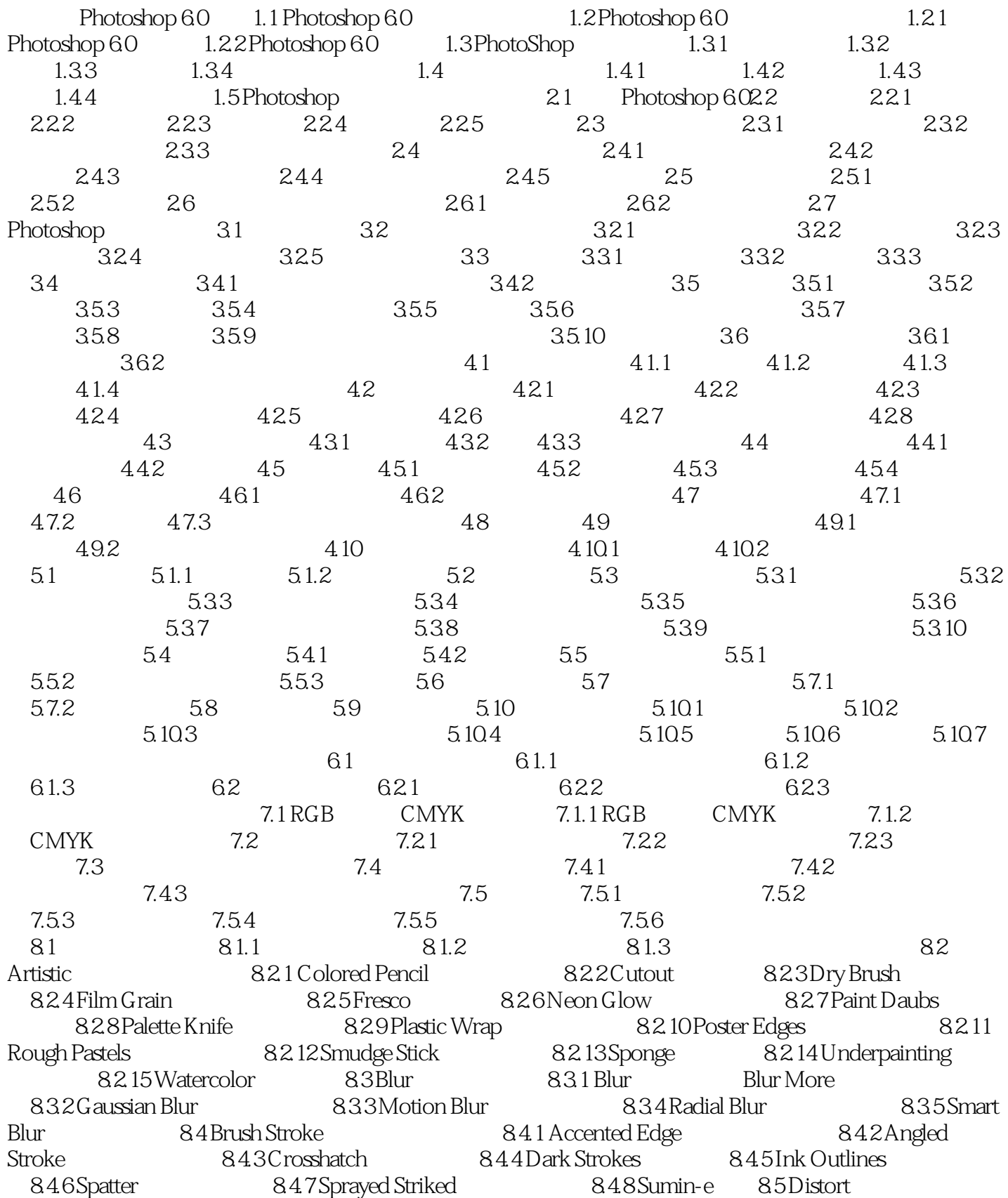

#### , tushu007.com

# $\le$  -  $\le$  photoshop 6.0  $\ge$

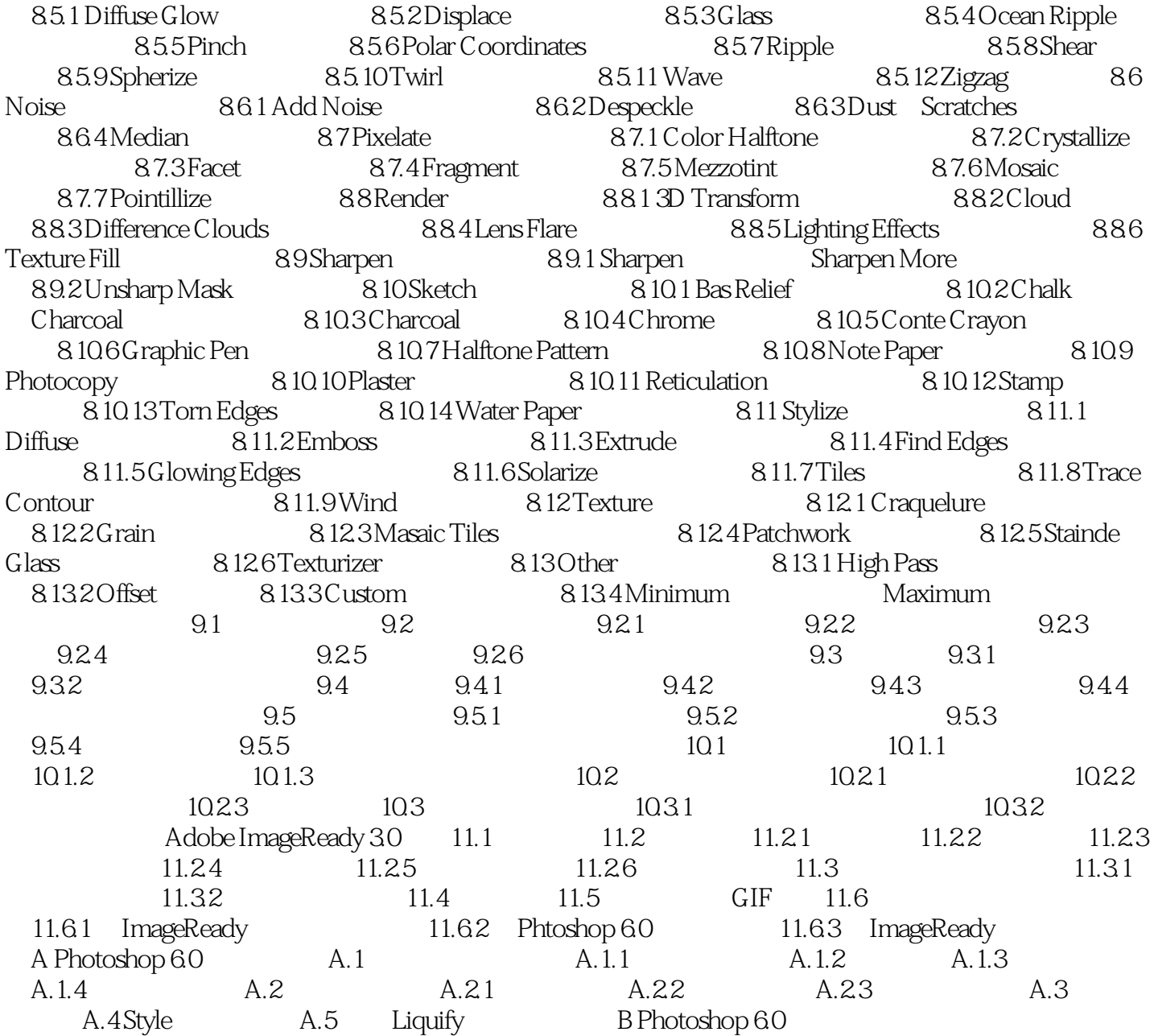

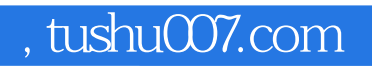

## $\le$  < photoshop 6.0  $\qquad$  >

本站所提供下载的PDF图书仅提供预览和简介,请支持正版图书。

更多资源请访问:http://www.tushu007.com